# <span id="page-0-2"></span>**Content Settings**

- [Overview](#page-0-0)
- [Report Settings](#page-0-1)
- [Chart Settings](#page-2-0)
- [Dashboard Settings](#page-3-0) [Storyboard Settings](#page-5-0)
- [Browse Settings](#page-5-1)

#### <span id="page-0-0"></span>**Overview**

[top](#page-0-2)

This page allows administrators to configure a wide range of defaults and formatting settings for content that fall under the following tabs:

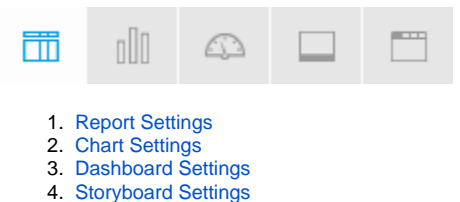

5. [Browse Settings](#page-5-1)

#### <span id="page-0-1"></span>Report Settings

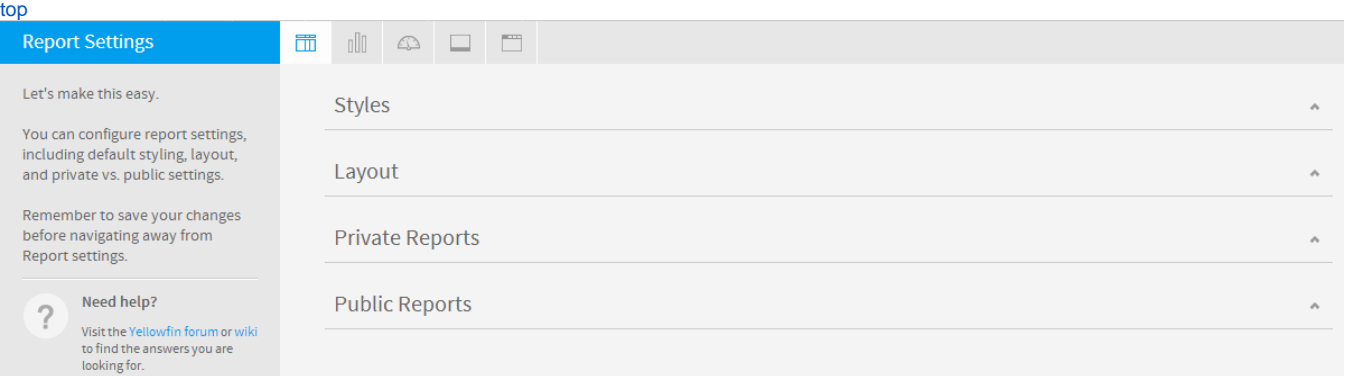

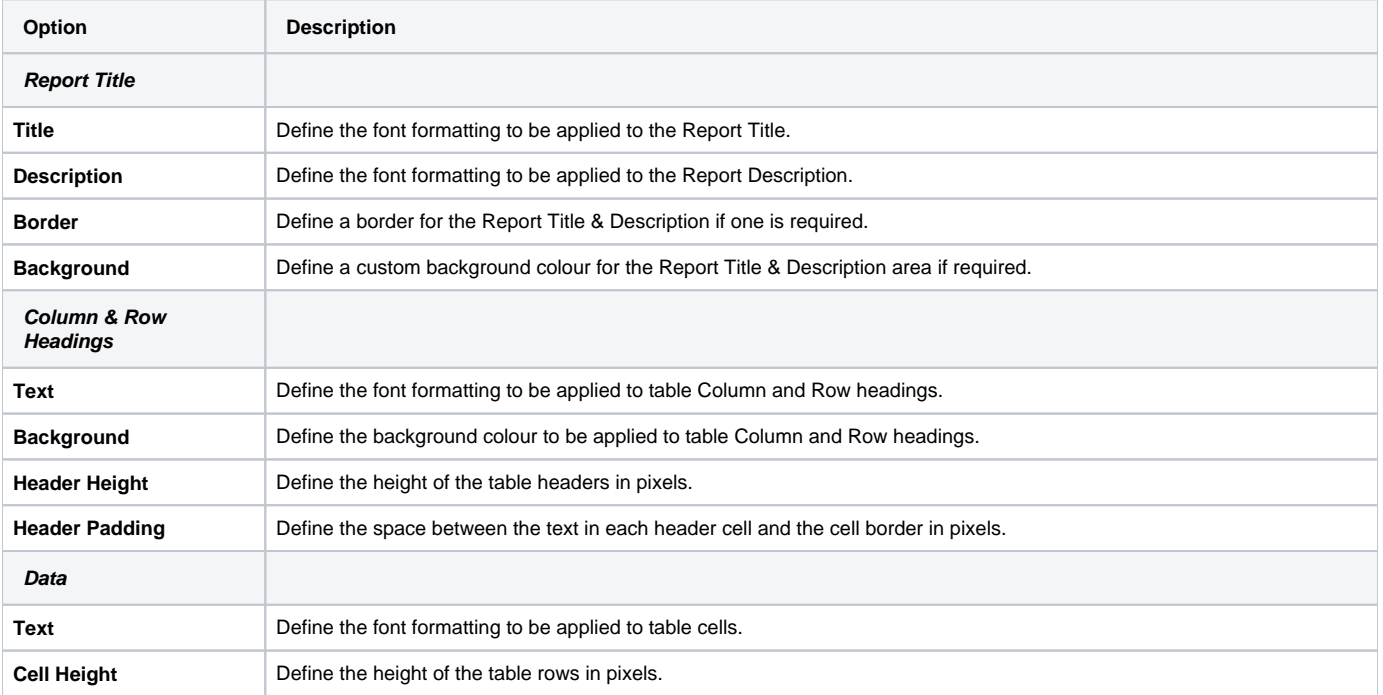

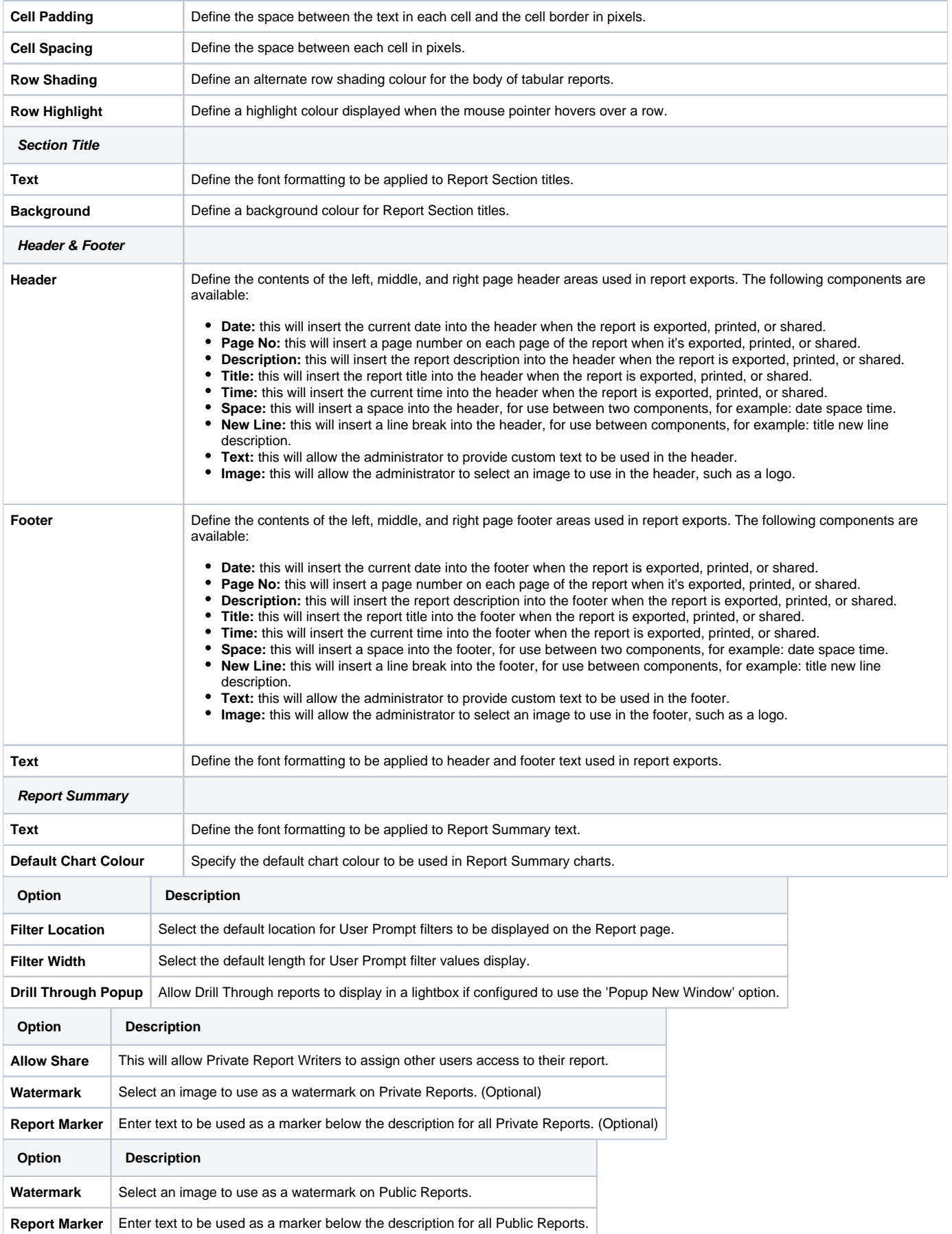

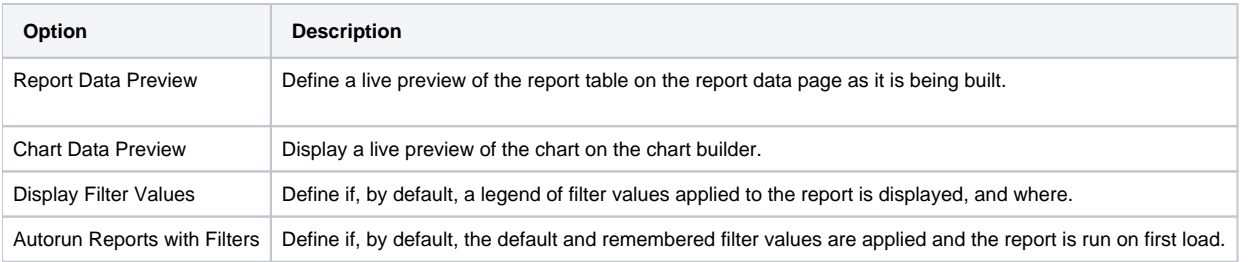

## <span id="page-2-0"></span>Chart Settings

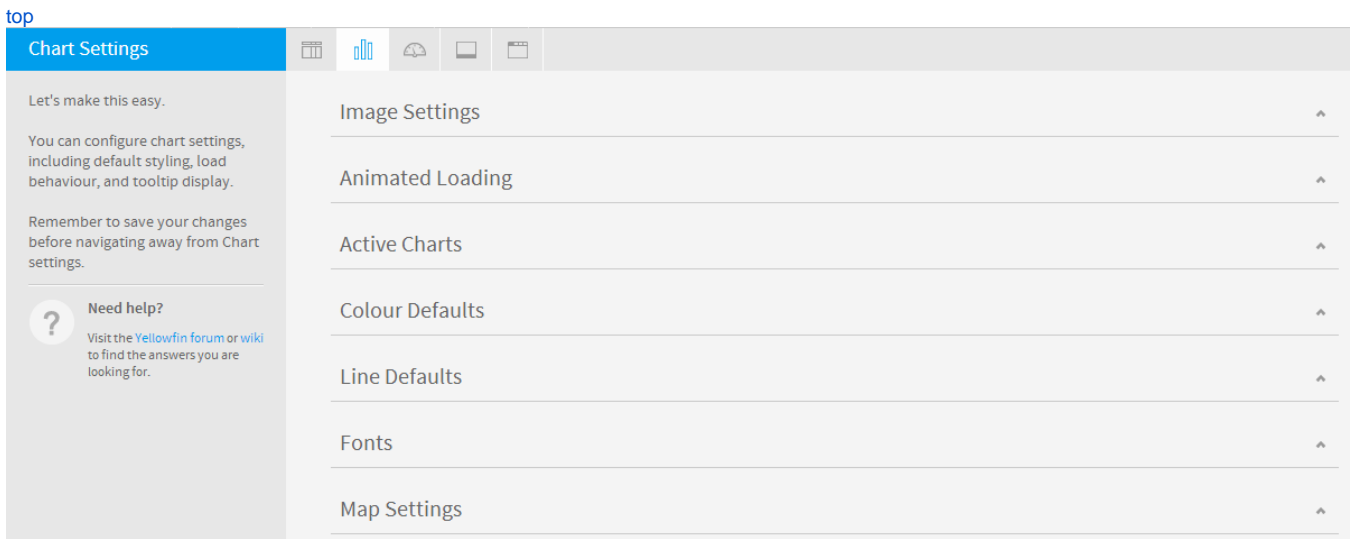

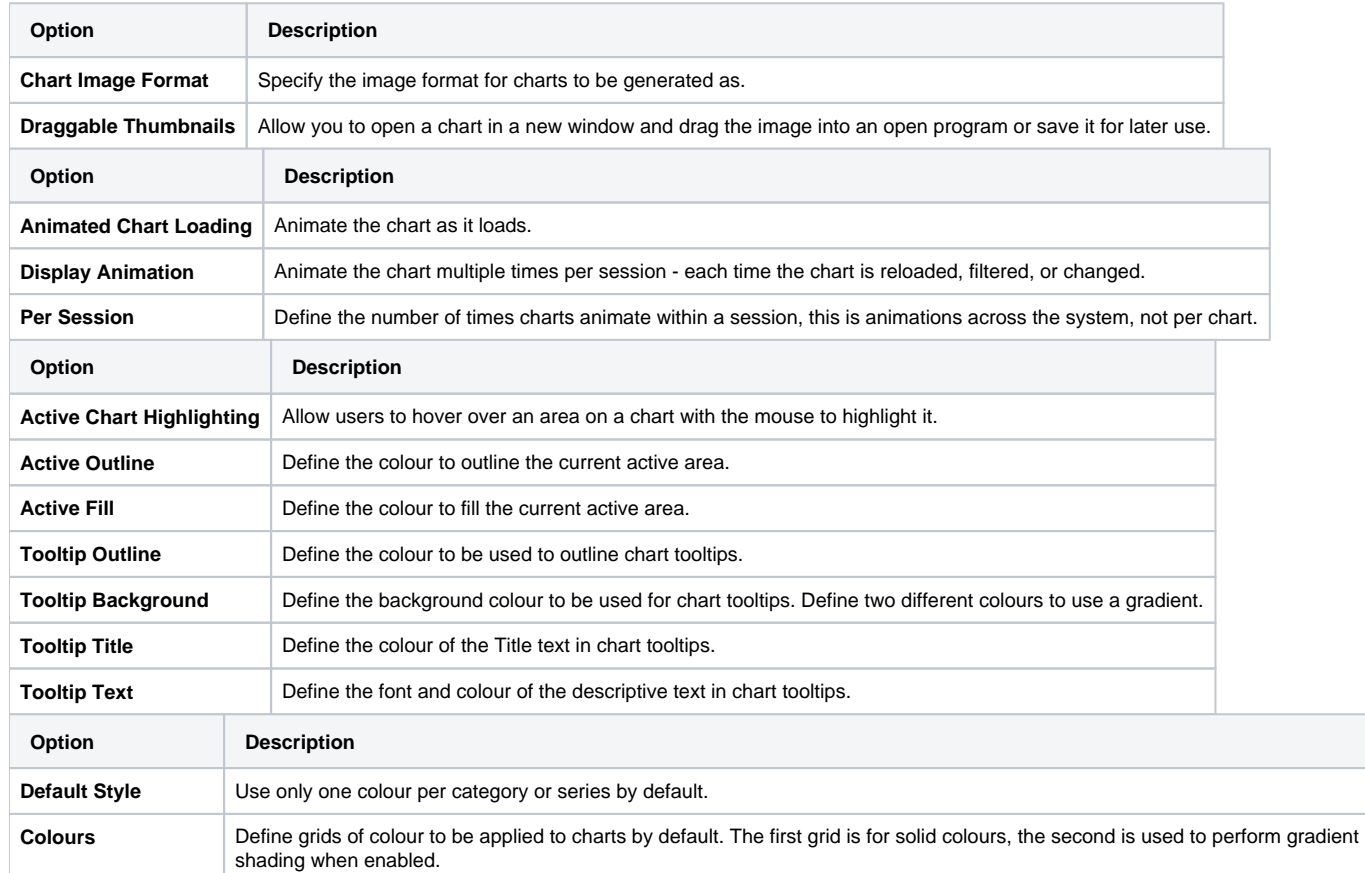

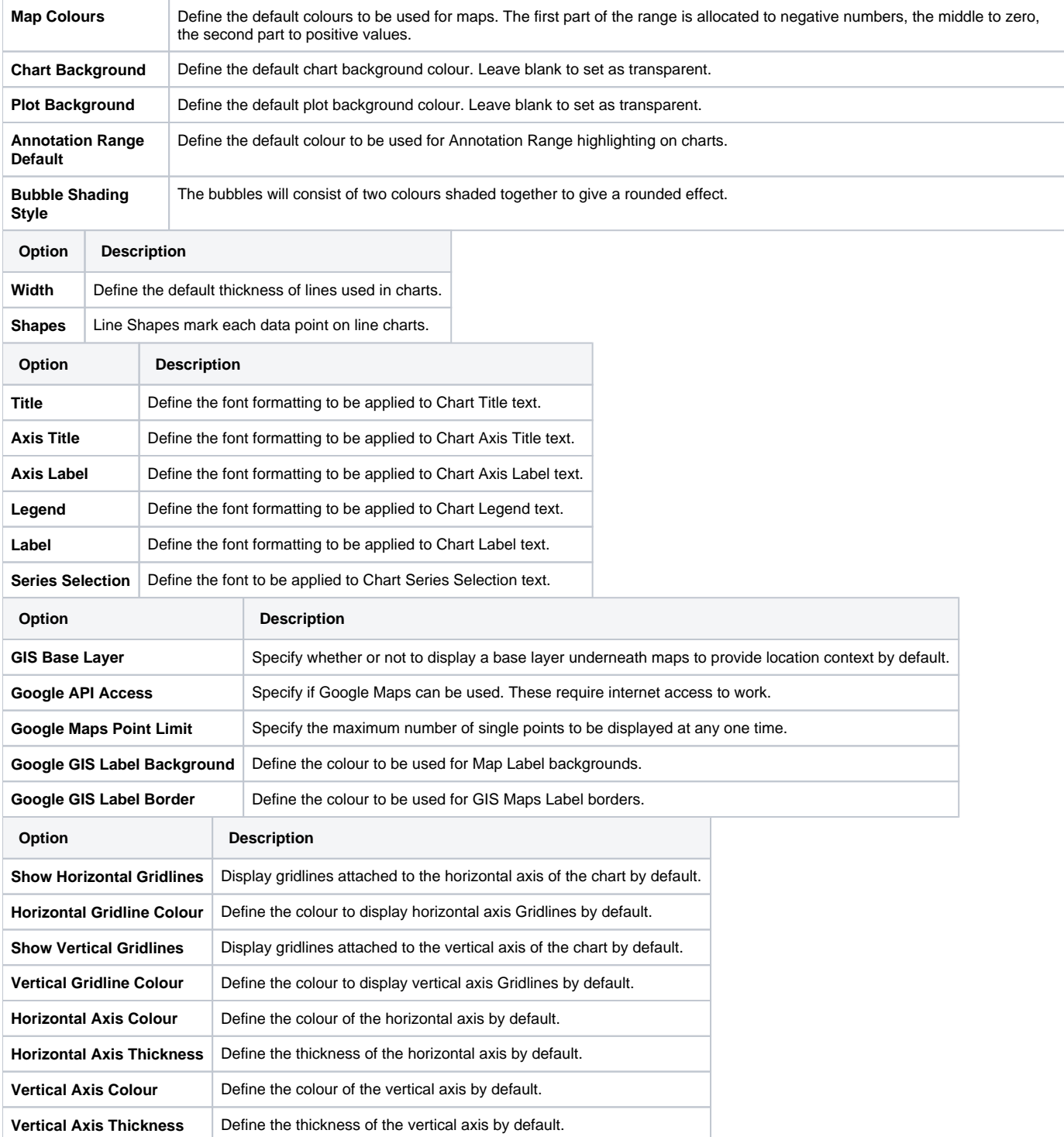

## <span id="page-3-0"></span>Dashboard Settings

[top](#page-0-2)

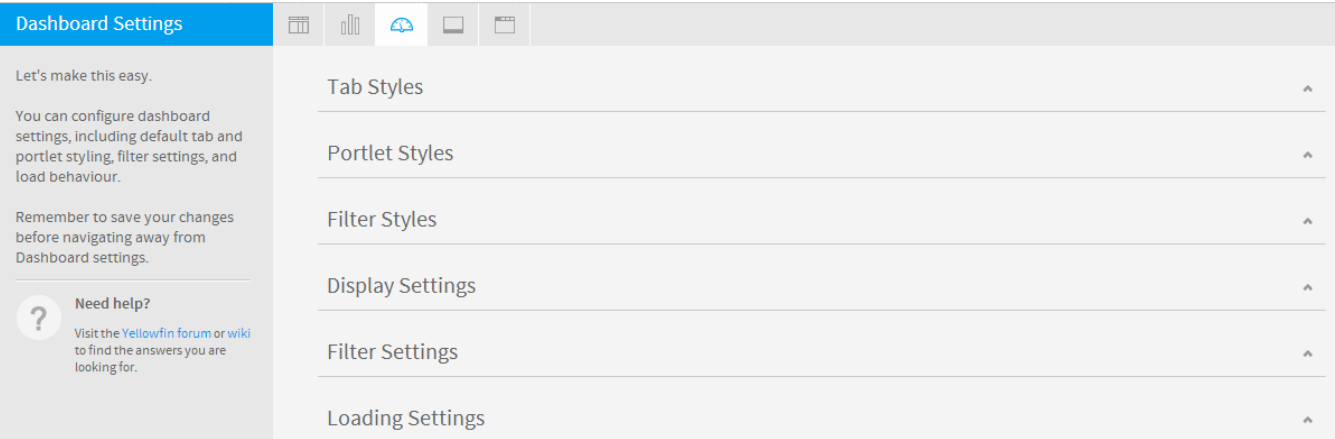

 $\overline{\phantom{a}}$ 

T

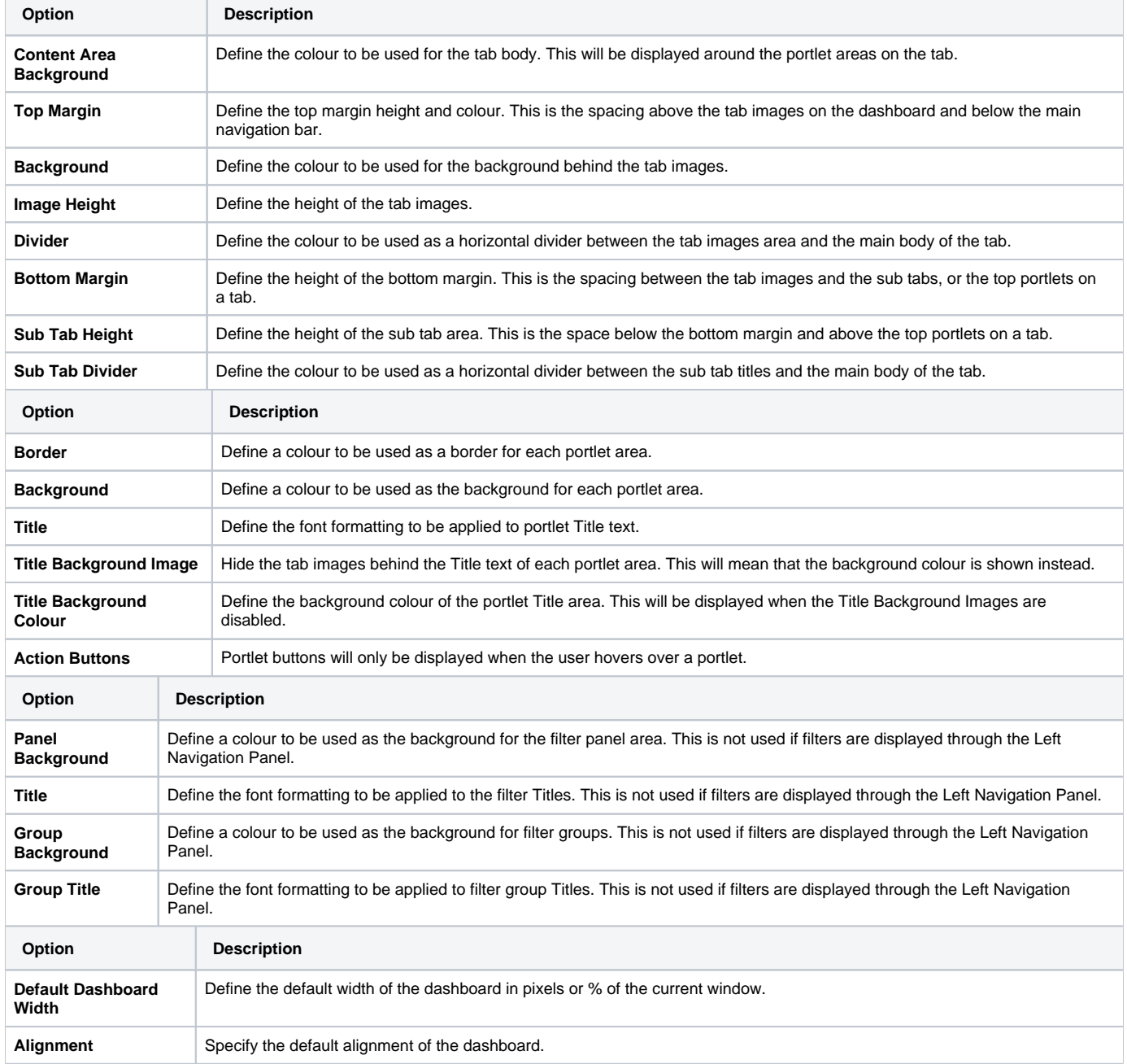

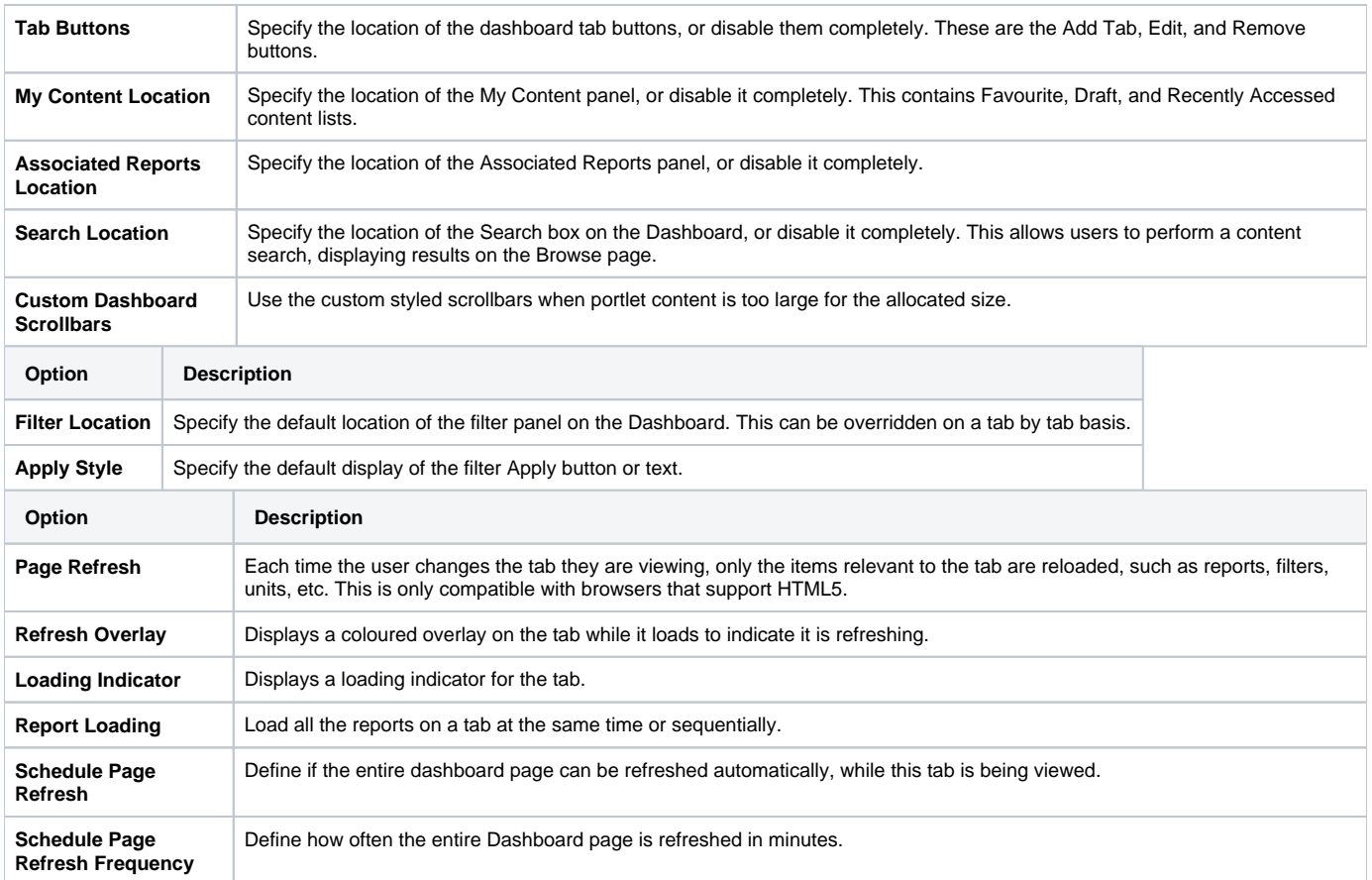

## <span id="page-5-0"></span>Storyboard Settings

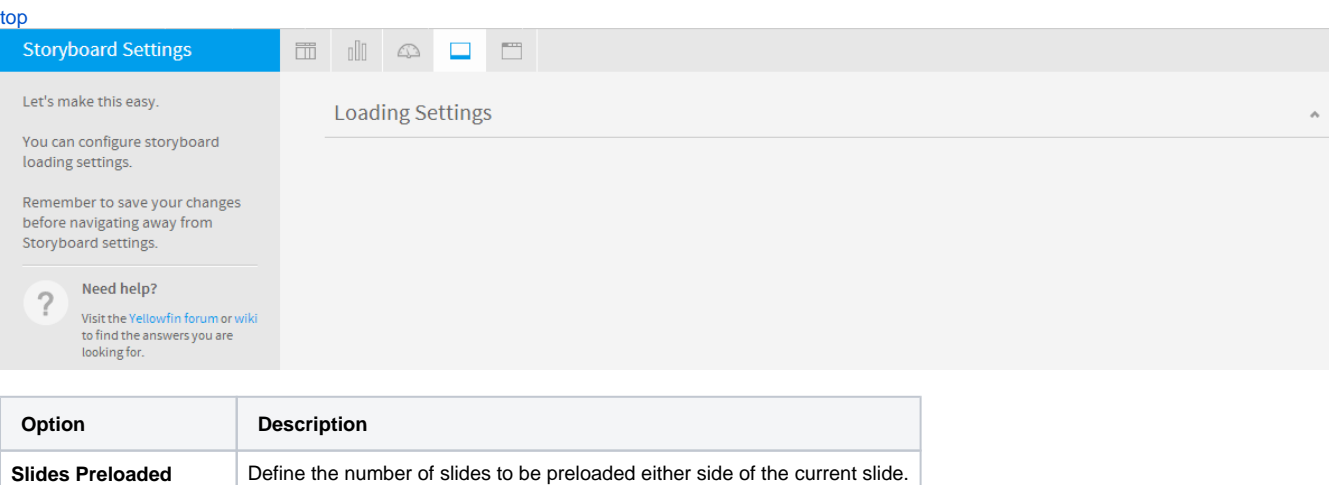

#### <span id="page-5-1"></span>Browse Settings

**Slides Loaded at Once** Define the total number of slides to be loaded at any one time.

[top](#page-0-2)

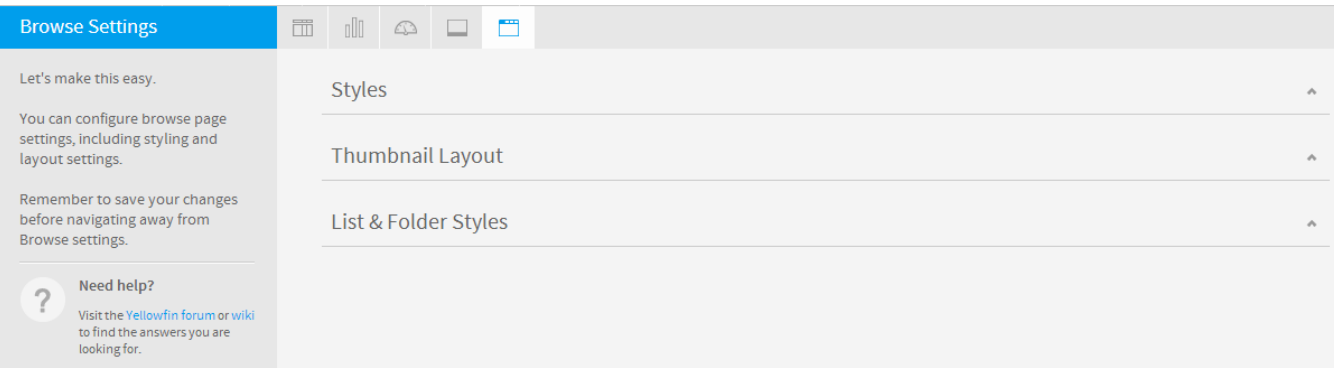

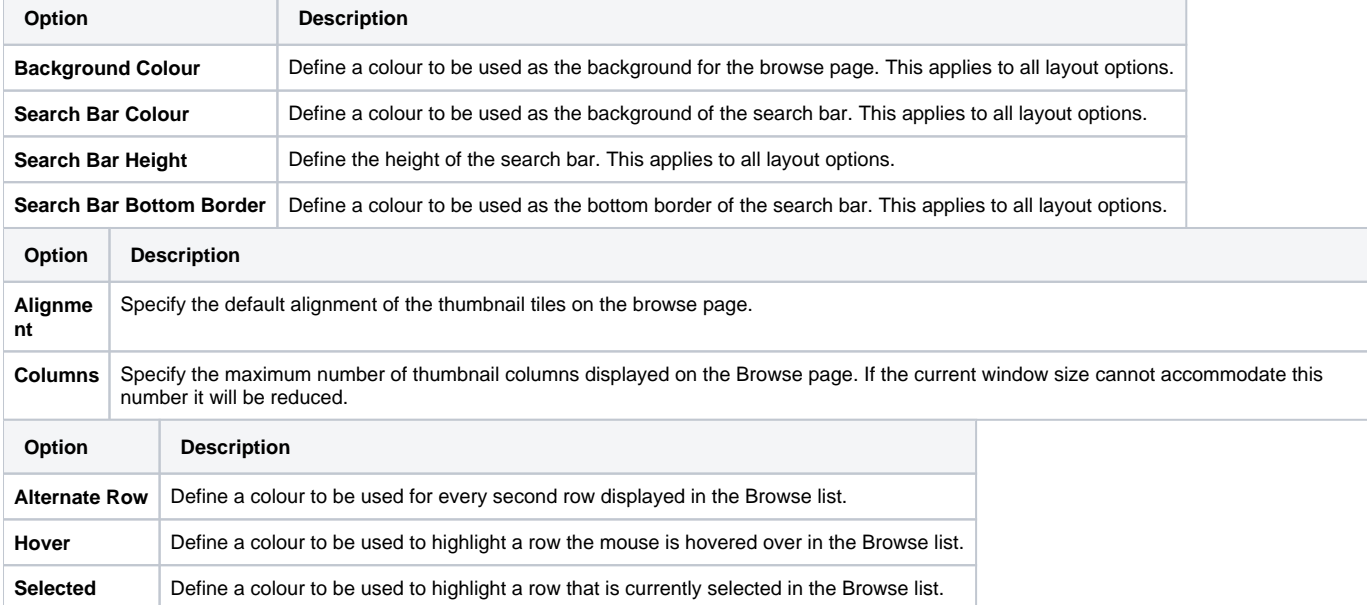

[top](#page-0-2)